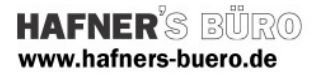

## 2008 - Mai

## Parametrische Kamine

- 
- 

Kategorie: Generisches Modell / Kamin Materialien **Materialien** Parametrisch als Exemplarparameter Positionierungseigenschaften: frei positionierbar, über den Befehl "Bauteil" Typenanwahl: über Steuerdatei, andere über duplizieren

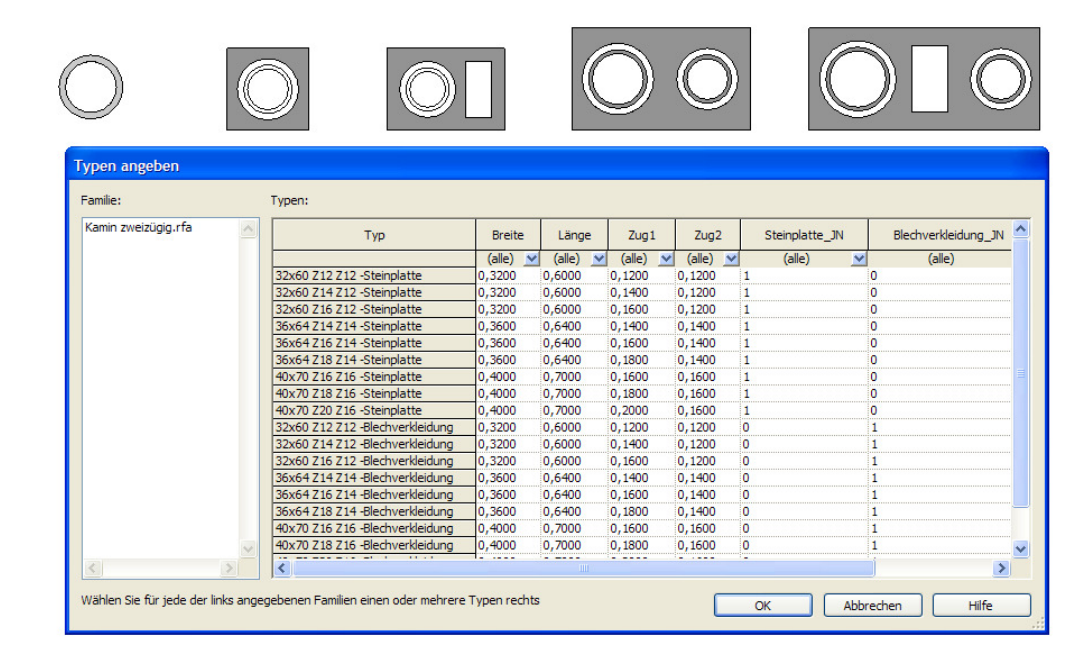

Variationsmöglichkeiten mit Steinplatte, alternativ Blechverwahrung über Dach. Die Höhe über Dach sowie die Dachneigung können Sie einstellen.

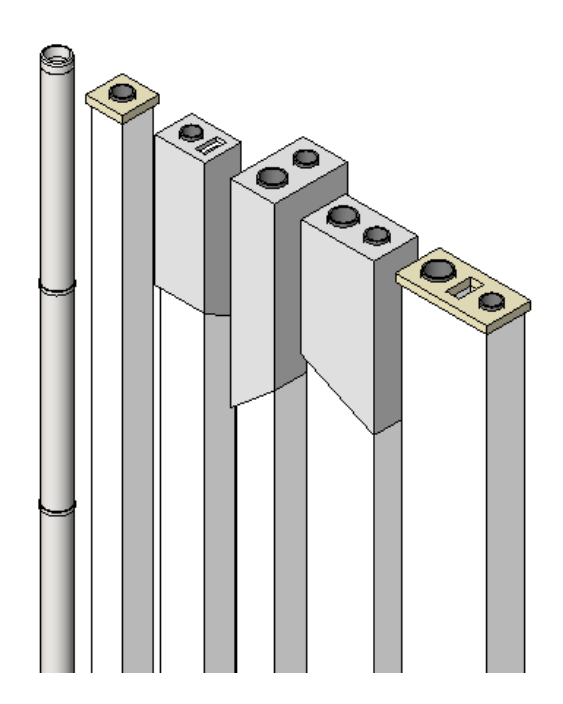

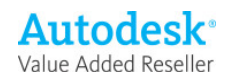

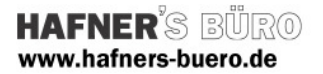

Parameter:

Konstruktive Parameter wie Länge, Breite, Durchmesser und Querschnitt der Züge sind als Typenparameter eingestellt.

Materialien und , Grafikelemente' (Dachneigung, Blechhut, Steinplatte…) sind als Exemplarparameter eingestellt

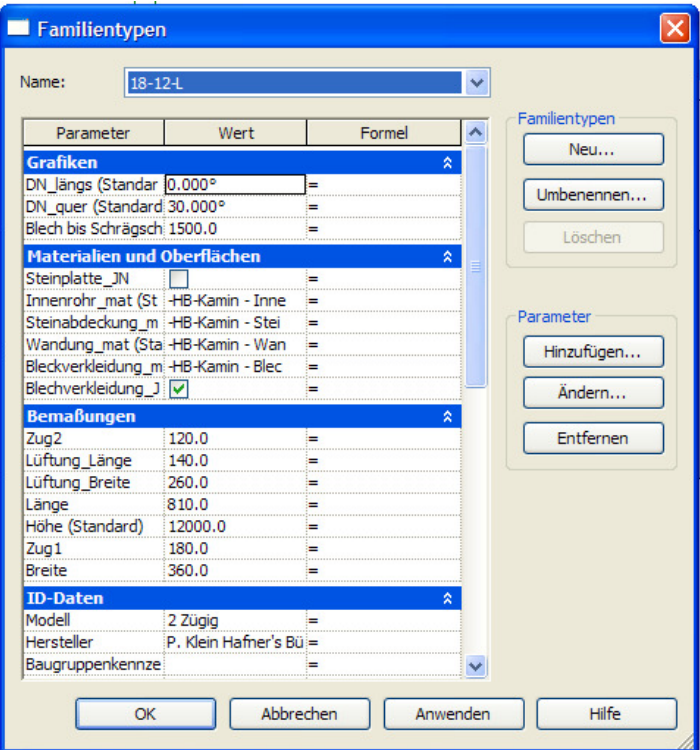

Tipp:

Wenn Sie die Steuerdateien bearbeiten, können Sie sich herstellerspezifische Kataloge erstellen. Als Beispiel haben wir Ihnen zwei Steuerdateien für Schiedel-Kamine beigefügt:

Schiedel Absolut einzügig Lüftung.txt Schiedel SIH zweizügig.txt

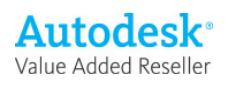